# デジタルメディア学科認知度向上プロジェクト

(高校生向け大学生活情報誌の作成)

福 岡 国 際 大 学 国際コミュニケーション学部 デ ジ タ ル メ デ ィ ア 学 科

松尾沙知

# 目次

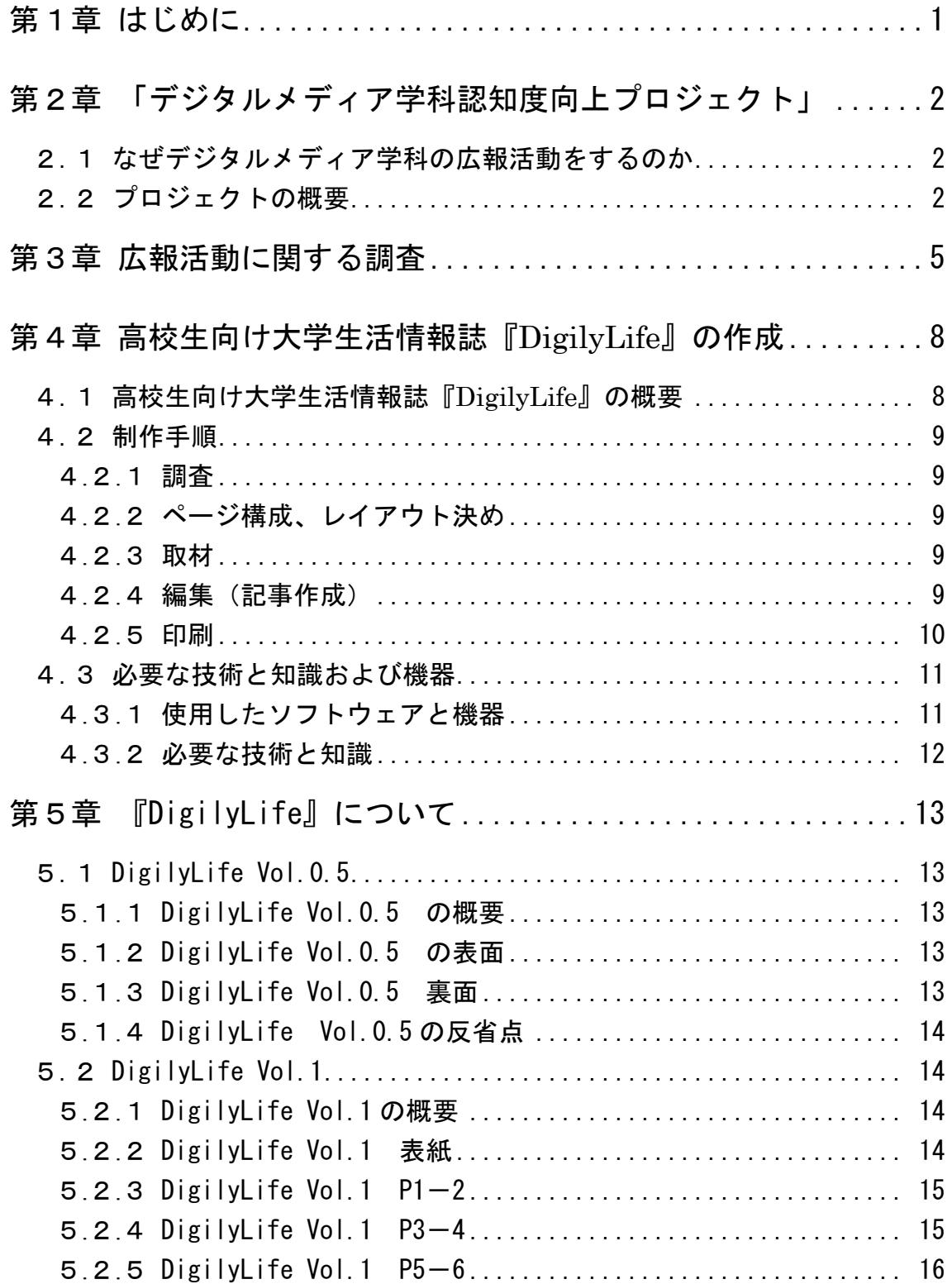

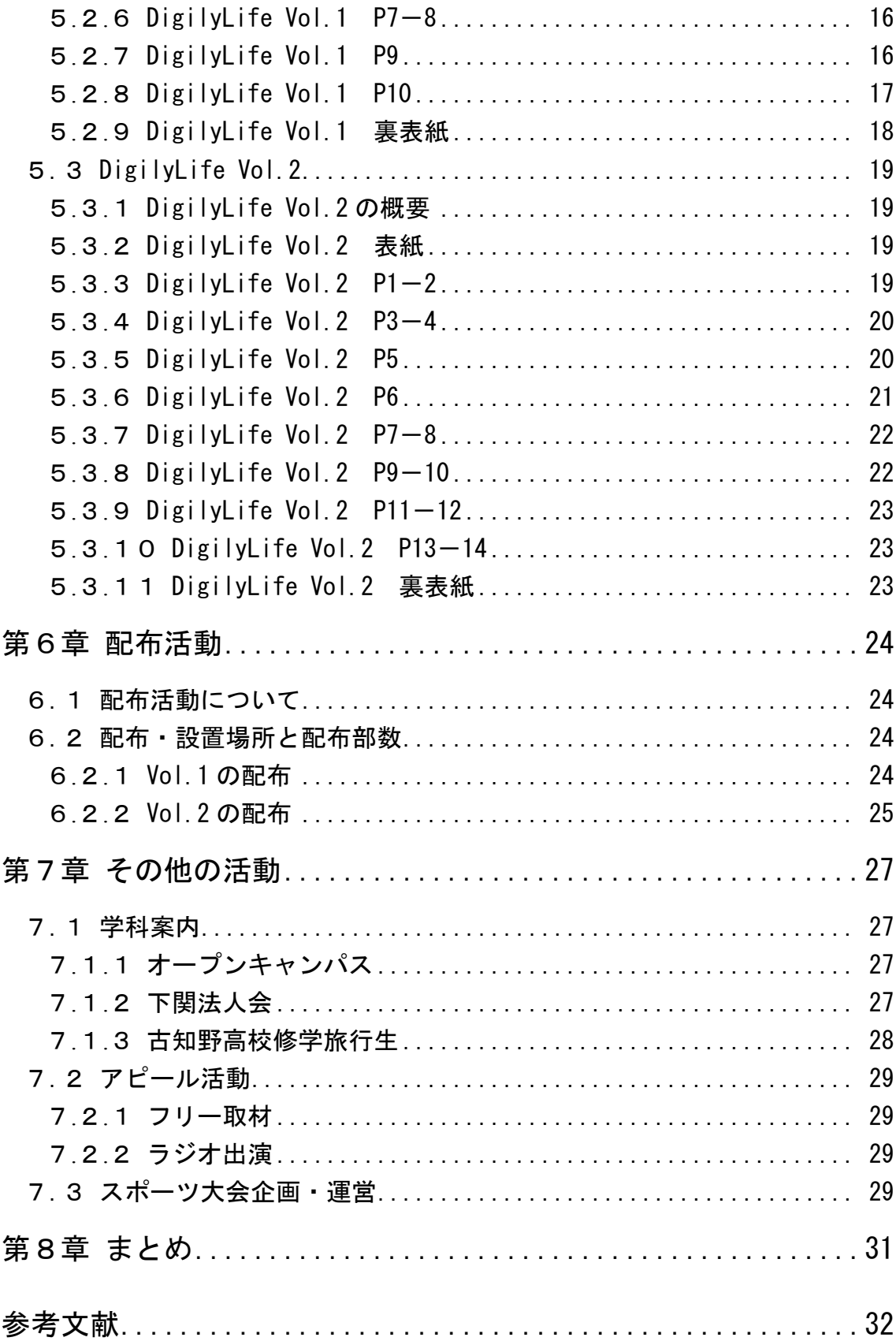

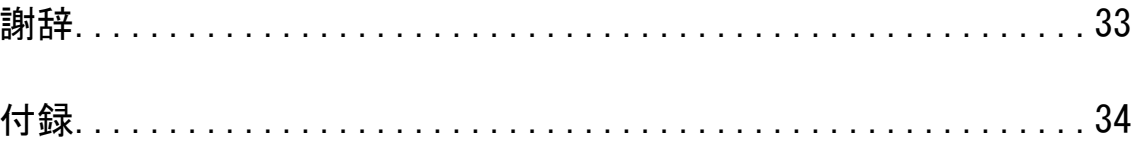

### 第1章

### はじめに

人間社会の現代に至るまでの長い歴史の中で、さまざまな活動や生産物を広 くアピールするために広報活動は行われてきたが、本格的に始まったのは19 世紀末のアメリカだとされている<sup>(\*1)</sup>。1906年、「PRの父」といわれるア イビー・リー氏がニューヨークにPR事務所を開設したことで、広報がビジネ スとなり、近代PRのめざましい発展につながった。

よく広報と広告が混同して用いられるが、この2つには次のような違いがあ る。広告は、企業が自らの意思でメディアを選択し、一方的に情報を大衆に向 けて伝達するものであり、人々に対して購買などの何らかの望ましい行動をと るよう「方向づけること」を目的とする。それに対し広報は、PR(Public Relations) と言われ、大衆への「通知」が中心の、市民社会との「良好な関係づくり」を 目的としたコミュニケーション活動であり、好ましくないと思われている面の 是正と、好ましいと思われている面の一層の助長を目的とする<sup>(\*2)</sup>。

日本に広報の概念が芽生えたのは、戦後になってからといわれている<sup>(\*1)</sup>。日 中戦争の際、国際的な非難に直面した日本政府が、アメリカの対日感情を和ら げる為、外務省書記官にアメリカの広告会社やPR会社を回らせた。しかしな がら、戦前の日本にもそれに近い概念はあった。明治時代の政府や企業による 広報誌の創刊である。戦前の日本では、広報誌が企業PRの中心的な位置を占 めていた。

現在、日本の経済力は成熟期となり、企業も成長期のような利潤追求を第一 とした時代から、社会との関わり合いを重視し、良好な企業としての社会的イ メージを第一に考える時代となった。大半の広報活動は、"敵意・偏見・無関 心・無知"の状態に対して事実を提示することで、誤解と偏見を克服し"同情· 受容・興味・知識"に変換させるかがポイントとなる(\*3)。

今回の卒業制作では、上記の考えの元、デジタルメディア学科の広報活動を テーマとし、各制作を行った。

### 第2章

# 「デジタルメディア学科認知度向上プロジェクト」

### 2.1 なぜデジタルメディア学科の広報活動をするのか

デジタルメディア学科の広報を卒業制作のテーマに選んだ理由は、大きく分 けて2つある。

ひとつは、以前から広告業に興味を持っていたことである。大学での講義や インターンシップで広告について学び、広告が世間に与える影響の大きさとそ の重要性を感じてきた。そのため、卒業制作を行うにあたって、ぜひ広告や広 報に関するテーマを扱いたいと思った。

もうひとつは、近年、少子化の影響により、私立大学の定員割れ問題が大き く取り上げられていることである。小中規模の私立大学を中心に、その状況は 年々悪くなっており、大学側の経営改革が求められている。私が学ぶ福岡国際 大学も決して例外ではない。

以上のことにより、私はデジタルメディア学科の広報活動を卒業制作のテー マに決めた。デジタルメディア学科で4年間学んできた学生の私たちだからこ そ、福岡国際大学デジタルメディア学科の良さを誰よりも知っている。その私 たちがデジタルメディア学科の広報活動を行い、高校生にデジタルメディア学 科の楽しさを伝えることで、学科の入学志願者数増加に繋がればと思い、「デジ タルメディア学科認知度向上プロジェクト」を始動させた。

### 2.2 プロジェクトの概要

 プロジェクトは、同じ平川ゼミの草野安耶さん、玉城寿乃さんの3人で行う ことにした。グループ名を凸凹舎と決めた。

 近年、「続きは WEB で!」「今日の朝刊をチェック!」といったCMが放送さ れるなど、複数のメディアを利用し宣伝する"クロスメディア"という広告手 法がよく用いられている。これはそれぞれの媒体の特徴を利用し、相乗効果を 期待する手法である。

 私たちもこの手法を利用すべく、気軽さと記録性のある紙媒体のパンフレッ トと、情報の無制限さと即時性のあるネット媒体のWebページの2つを軸に 広報活動を行うことに決めた。

1年間のスケジュールは表 2.1、役割分担は表 2.2 の通りである。 尚、パンフレットの詳細な役割分担は表 2.3 の通りである。

| 時期   |                | パンフレット             |  | その他         |
|------|----------------|--------------------|--|-------------|
| 前期   | 4月             | 計画                 |  |             |
|      | 5月             | 調査                 |  |             |
|      |                | DigilyLife Vol.0.5 |  |             |
|      | 6月             | DigilyLife Vol.1   |  | ラジオ原稿作成     |
|      |                |                    |  | 下関法人会       |
|      | 7月             |                    |  | ラジオ出演・フリー取材 |
|      |                |                    |  | 中間発表会準備     |
|      | 8月             | 配布活動(Vol.1)        |  | 卒業制作中間発表会   |
| 夏期休暇 |                |                    |  | オープンキャンパス   |
|      | 9月             | DigilyLife Vol.2   |  | スポーツ大会準備    |
| 後期   |                |                    |  | スポーツ大会      |
|      | 10月            |                    |  | 古知野高校       |
|      |                |                    |  | 学園祭準備       |
|      | 11月            |                    |  | 学園祭         |
|      | 12月            |                    |  |             |
|      | 1月             | 配布活動(Vol.2)        |  | 卒業制作発表会準備   |
|      | 2 <sup>5</sup> |                    |  | 卒業制作発表会     |
|      |                |                    |  | 卒業論文作成      |

表 2.1 年間スケジュール

表 2.2 役割分担

| 活動          | 担当者      |
|-------------|----------|
| 調査          | 草野·玉城·松尾 |
| パンフレット      | 玉城・松尾    |
| Web         | 草野       |
| パンフレットの配布活動 | 草野・玉城・松尾 |
| その他活動       | 草野・玉城・松尾 |

|                    | ページ                   | 担当者 |  |
|--------------------|-----------------------|-----|--|
| DigilyLife Vol.0.5 | 表面                    | 松尾  |  |
|                    | 裏面                    | 玉城  |  |
|                    | 表紙                    | 松尾  |  |
|                    | $P1-2$                | 玉城  |  |
|                    | $P3-4$                | 松尾  |  |
| DigilyLife Vol.1   | $P5-6$                | 玉城  |  |
|                    | $P7 - 8$              |     |  |
|                    | P <sub>9</sub>        |     |  |
|                    | P <sub>10</sub>       | 松尾  |  |
|                    | 裏表紙                   |     |  |
|                    | 表紙                    | 玉城  |  |
|                    | $P1 - 2$              |     |  |
|                    | $P3-4$                | 松尾  |  |
|                    | P <sub>5</sub>        |     |  |
|                    | P <sub>6</sub>        |     |  |
| DigilyLife Vol.2   | $P7 - 8$              |     |  |
|                    | $P9 - 10$             |     |  |
|                    | $\mathrm{P11}\!-\!12$ |     |  |
|                    | $P13 - 14$            | 玉城  |  |
|                    | 裏表紙                   |     |  |

表 2.3 パンフレットの役割分担

## 第3章

# 広報活動に関する調査

広報活動を行うには、まずは現状把握と情報分析が不可欠である。そこで、 各制作を始める前に、以下のような調査を行った。

#### ● 福岡国際大学の広報活動の現状

公式のパンフレットと2つ折りの入試案内を制作し、資料請求者や各高校へ の送付、及び駅の資料コーナー等への設置を行っている。公式パンフレット は、大学と各学科の説明を中心にした内容で、どのような授業が行われ、そ れが将来にどう繋がっていくのかが記載されている。

ホームページでは、パンフレットと同様の内容をさらに充実させて掲載し、 教員や資格取得について紹介している。またデジタルメディア学科では、学 科独自のサイトや動画サイトを立ち上げ、学生がこれまで制作してきた作品 の紹介なども行っている。

このように列記すると、福岡国際大学を広報する上での情報は充実している ように感じるが、決定的に足りない情報がある。それは学生の日常生活に関 する情報である。ホームページには「キャンパスライフ」というページが設 けられているが、施設の紹介や年間スケジュールが掲載されているだけで、 学生がどのような毎日を過ごしているのかがわからない。私が高校時代に、 4年間過ごす大学生活の様子を知りたいと感じていた経験からすると、現在 の状況では、学生生活に関する情報が充実しているとは言い難い。

#### ● 合同大学説明会での高校生の動き

4月に行われた大学合同の進学説明会に参加し、高校生の動きを調査した。 説明会では、大学毎にブースが設けられ、興味を持った高校生が説明を聞き にブースを訪れる形式をとっていたが、名前の知れた大学には長蛇の列がで きる半面、そうでない大学には一人も集まらないなど、知名度の差による影 響を強く感じた。その結果、大学の知名度を上げるためにも説明会の際には 気軽に配布できるチラシのようなものが必要だと感じた。

また、説明会には資料コーナーが設けてあり、高校生はそこで気になる大学 のパンフレットを探し、持ち帰っていた。この資料コーナーに目を引くパン フレットを設置することができれば、デジタルメディア学科に興味を持って

もらうことが可能であると感じた。さらに、この資料コーナーを利用する高 校生は、男子高生よりも女子高生が多いことに気付いた。

#### ● 他大学の公式パンフレットの調査

上記の大学合同説明会において、資料コーナーで高校生が多く持ち帰ってい たものと、特に目を引いていたパンフレットを持ち帰り、どのような点が人 目を引かせ、持ち帰るポイントとなっているのかを研究した。 その結果、目を引くために最も重要なページは表紙であり、ページ内のレイ アウトも、明るく楽しい印象を受けるものが多く持ち帰えられていることに 気付いた。

表紙のポイントとしては、原色系の単色(赤・ピンク・黒など)で表紙全体 が塗られたものや、人物の写真を大きく載せたり、小物やイラストを載せた りした"大学パンフレットらしくないもの"が手に取られていた。特に女子 高校生の目を引いていたパンフレットは、ピンク色の表紙のものが多かった。 パンフレット全体としては、在学生の日常の様子を紹介した内容で、写真や イラストが多く用いられているものが人気のようであった。

#### ● 高校生向けのティーン誌

高校生に向けたパンフレットの中でも、より持ち帰りの多い女子高校生を ターゲットに制作を行うことに決めたため、女子高校生の好みを探るべく高 校生向けのティーン誌を購入した。今一番女子高校生に人気がある雑誌の

「Popteen」をはじめ、18歳~19歳の女の子がメインターゲットで少し 大人目の女子高生に人気の「S Cawaii」、ストリート系の女子高校生に人気 の雑誌「Zipper」と、一定の好みに偏りすぎないようジャンルの違う雑誌3 冊を購入し、研究した。

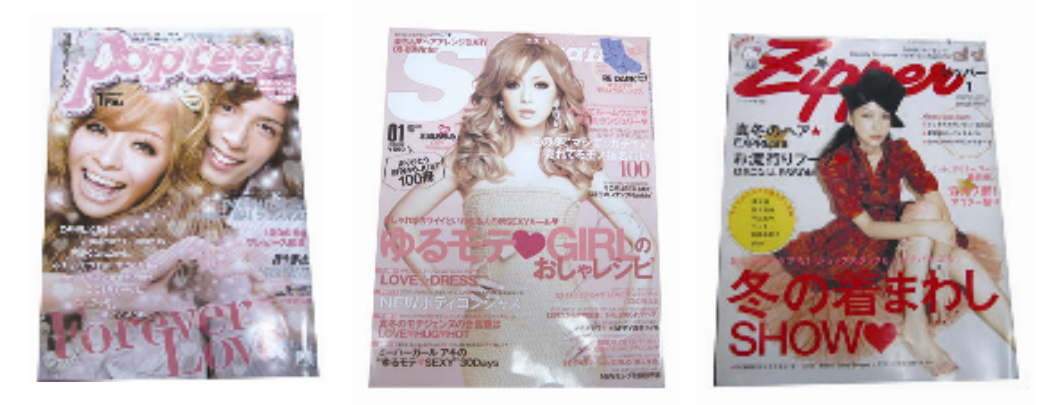

図 3.1 10代後半をターゲットにした雑誌

上記3冊の雑誌に共通しているレイアウトのポイントは、「ごちゃごちゃし ている」ことだった。背景は、単色ではなく複数の柄を用い、写真と写真の 小さなスペースにもハートや星などの手書き風イラストを加えてあった。ま た、色使いも、パステルカラーや原色など様々な色を多用し、とにかく賑や かな印象を与えられるものが多かった。

以上の調査から、福岡国際大学に不足し他大学に充実している情報である「学 生生活に関する情報」をメインに、情報誌と Webページを作成することになっ た。またパンフレットのレイアウトとして、表紙のデザインは目にとまること を考慮し、全体のデザインも大学パンフレットらしくない、高校生の好むデザ インを目指すことにした。

## 第4章

# 高校生向け大学生活情報誌『DigilyLife』の作成

### 4.1 高校生向け大学生活情報誌『DigilyLife』の概要

第2章で述べたとおり、私たちはより多くの情報をより多くの人へ伝えるため に、情報誌と Web ページの2つの媒体を用い、クロスメディアという手法をと ることにした。紙媒体の情報誌の利点は"気軽さ"と"記録性"であり、福岡 国際大学デジタルメディア学科を知る窓口としての役割は大きい。さらに、情 報量に制限がなく、最新の情報を届けることができる Web ページに目を向けさ せる為にも、紙媒体の情報誌は必要不可欠である。

 また、私が大学受験を控えていた4年前、福岡国際大学には現在発行されて いない情報誌があった。福岡国際大学サブパンフレットの『FIU STYLE』であ る。その内容は、各学科の代表者がアンケート形式の質問に答え、大学生活の 日常を語ったものや、大学周辺のおすすめスポットの紹介などで構成されたも のだった。当時大学生活に不安を感じていた私にとって、非常に参考になった 情報誌であり、福岡国際大学入学の決定打になったものでもある。あのような 情報誌があれば、高校生が抱いているであろう大学生活に関する不安を少しで も解消させることができ、それが入学へも繋がっていくのではないかと考えた。

 この情報誌の企画の前に、私は大学3年の後期の企画力養成講座の授業で友 人たちと『2008年新入生のための大学情報誌 FIU DAYS』を作成した。こ の経験から、『DigilyLife』を作る上での知識と技術と手順について、一通りの 把握ができていたと思う。また、作り上げた情報誌に対して95%の新入生が 『FIU DAYS』が役に立ったと喜んでくれたことも励みになった。

『DigilyLife』とは、高校生向けに福岡国際大学デジタルメディア学科生の 日常を伝える情報誌のことである。冊子名『DigilyLife』の"Digily"とは、Digital と Daily を掛け合わせ、"デジタル(メディア学科)らしい・デジタル(メディ ア学科)の日常"という意味を持たせた造語である。「デジタルメディア学科の デジタルメディア学科らしい日常を伝える情報誌」という思いを込めてタイト ルをつけた。近年の高校生が好んで使用する造語に目をつけたところもポイン トである。

情報誌のターゲットは、高校生であり、特に雑誌などに興味を持ちやすい女 子高校生をメインターゲットと決めた。

#### 4.2 制作手順

制作の手順は以下のとおりである。

#### 4.2.1 調査

調査については第3章に記載しているので参照願いたい。

#### 4.2.2 ページ構成、レイアウト決め

まず上記の調査でわかった改善点やターゲットの好みを参考に、冊子のコ ンセプトとデザインテーマを決めた。次に、そのコンセプトに沿ったページ 構成を考えながら、各ページのレイアウトを決定した。この際、手書きのラ フ画を作成していくとスムーズに作業を進めることができる。

冊子の開き方が、右開きであるか、左開きであるかを決める必要があるが、 縦書きの記事が多い場合は右開き、横書きが多い場合は左開きにするのが望 ましい。

#### 4.2.3 取材

取材や撮影をする際には、打ち合わせやリハーサルを事前に行うことが望 ましい。特に写真の撮影は、光の加減で写真の善し悪しが決まるため注意す る必要がある。座談会や長いインタビューでは、音声レコーダーやビデオカ メラ等を使用すると、聞き逃しを気にせず取材も進めやすい。

また、取材を学外の方や先生方に依頼する場合は、依頼の文書を作成した。 依頼文を作成し、きちんとした対応を心掛けることは大切である。

#### 4.2.4 編集(記事作成)

編集作業は、Photoshop と Illustrator を用い行った。

Illustrator で作業する際、キャンバスサイズは、作成する用紙のサイズよ りも一回り大きいものを選択し、そのキャンバスの中に四角ツールを用いて 作成する用紙サイズの四角を作った(例えば、作成する用紙サイズがA4の 場合、B4またはA3のキャンバスを選択し、A4サイズの四角を四角ツー ルで作成)。その四角にトンボをつけ、作業を進めていった。できあがりを均 等で体裁の整った誌面にする為に、定規とガイドの機能を使用する方がよい。

取材の際に撮影した写真は、Photoshop を使ってRGB形式からCMYK 形式への変換と、明度・彩度などの調節を行い、拡張子をJPEGからEP Sに変換して保存する。これは出力を行う際、最も安定した出力が行えるの がEPS形式とされているからである。画像サイズが大きい場合は、サイズ を小さくした後、保存する方が望ましい。くり抜いた画像に関しては、「ヘル プ」→「透明画像の書き出し」を選択し、透明画像として保存すると、レイ アウトで他と重ねる場合に都合がよい。

上記で保存した画像は、Illustrator の「ファイル」→「配置」で置いてペー ジにレイアウトしていく。

編集作業終了後、印刷へと進む前に、アウトラインの作成を行わなければ ならない。なぜなら、印刷を行う際にPCとプリンタの互換性が合わず、印 刷時に文字化けを起こす可能性があるからである。すべてのオブジェクトを 選択し、「文字」→「アウトラインを作成」を選択する。テキストオブジェク トからグラフィックオブジェクトへ変換される為、文字の修正がすべて終 わったことを確認してから作業することを注意しなければならない。

#### 4.2.5 印刷

今回の『DigilyLife』の印刷は、オンライン入稿が可能で最も製作費の安 い印刷会社をインターネットで探した結果、株式会社 ugo/ユーゴ(サイト名: Suprint/スプリント)にお願いした。

印刷に関する手順を以下に記す。

- ① 印刷会社に見積書を依頼
- ② 大学へ購入許可を申請(平川先生)
- ③ 大学の許可が出てすぐに入稿 今回はすべて「Web入稿」という手段をとった。アウトラインを行っ た完全データのすべてを、ひとつのフォルダにまとめ、圧縮をかけて Web上で入稿する。
- ④ 印刷会社からデータチェック完了の連絡
- ⑤ 印刷会社に請求書を依頼
- ⑥ 請求書を大学に提出(平川先生)
- ⑦ 支払い(平川先生による立て替え払い)
- ⑧ 支払いの確認を依頼するメールを送信
- ⑨ 印刷完了後、印刷会社から発送

# 4.3 必要な技術と知識および機器

### 4.3.1 使用したソフトウェアと機器

この制作に使用した機器は、表 4.1 の通りである。

また、Vol.2 では様々な小物を使って撮影を行った。撮影時に使用した小物は 表 4.2 の通りである。

| <b>XX 4.1</b><br>- 次几 レに恢命 |              |                |                 |  |
|----------------------------|--------------|----------------|-----------------|--|
|                            | メーカー         | 型番             | 備考              |  |
| コンピュータ                     | hp $(E = -$  | xw4000         | OS(Windows XP)  |  |
|                            | レット・パッ       |                | Intel Pentium 4 |  |
|                            | カード)         |                | CPU 2.40GHz     |  |
|                            |              |                | 2.39GHz         |  |
|                            |              |                | $1.00GB$ RAM    |  |
| Photoshop                  | Adobe        | Photoshop CS   | 写真加工など          |  |
| Illustrator                | Adobe        | Illustrator CS | 編集作業            |  |
| デジタルカメラ                    | Canon        | IXY DIGITAL60  | 撮影              |  |
| ムービーカメラ                    | Victor       |                | 取材の際、音声録音用      |  |
|                            |              |                | として使用           |  |
| プリンタ                       | <b>EPSON</b> |                | 見本の印刷など         |  |

表 4.1 使用した機器

表 4.2 使用した小物

| ページ                 | 使用した小物                    |
|---------------------|---------------------------|
| 表紙                  | めがね、デコペン、ネックレス、ペロペロキャン    |
|                     | ディー、チョコレート、キャンディー、デコ電、雑誌、 |
|                     | 花の置物、ピンクの布                |
| $P3-4$ (Real Voice) | A3のスケッチブック、黒・青のマジック、パソコン  |
| P5 (出身学科大調査)        | 辞書、メガネ、マウス                |
| P6 (必需品チェック)        | USBメモリ、バインダー、ファイル、デジタルカメ  |
|                     | ラ、キャンディー、タブレット、スケジュール帳、電  |
|                     | 子辞書、かばん、キャリーケース           |
| P9-10 (デジじゅ〜る)      | ペンケース、カードケース、ピンクのパンプス、雷卓、 |
|                     | 目覚まし時計                    |
| 裏表紙                 | 置くとパス(大・小)、扇子、はち巻、白だるま、五  |
|                     | 画箸、絶対合格キャンディー             |

#### 4.3.2 必要な技術と知識

今回の作業に必要な技術と知識は次の通りである。

● ソフトウェアに関する技術と知識

Photoshop と Illustrator 両ソフトウェアの技術と知識は、印刷物を制作 する上で最も欠かせない技術・知識である。これらの技術・知識は編集 作業を繰り返し行うことで、少しずつ身につき、上達していく。 両ソフトウェアの基本的な使用方法は「DTP」や「漫画論」の講義で 学ぶことができる。特に「DTP」は、Photoshop と Illustrator の両方 を習うことができるので、ぜひとも受講することを勧める。また、上記 ソフトウェアの参考書やデザイン関係の本を参考にしたり、かっこいい と思う雑誌のレイアウトを真似したりすることで、更なる技術の向上が 見込める。

今回私たちが参考にした本は、主に以下の2冊である。

- $\triangleright$  「魅せるグラフィック表現 彩りのデザイン技法」MdN ㈱エムディエヌコーポレーション ISBN978-4-8443-5994-4
- > 「デザイン&グラフィック 技の極秘手帳」 Md N ㈱エムディエヌコーポレーション ISBN978-4-8443-5976-0
- 撮影に関する技術と知識

撮影を行うにあたって、デジタルカメラの知識はあった方がよい。手振 れや光の加減は調節ができると望ましい。撮影に関しても、経験を積む ことで上達していくと思うので、日頃から色々なものを撮影するといい と思う。

# 第5章

# 『DigilyLife』について

### 5.1 DigilyLife Vol.0.5

#### 5.1.1 DigilyLife Vol.0.5 の概要

第3章で述べたように、合同大学説明会に参加した際、気軽に配布できる チラシの必要性を感じたと共に、広報課の方からそういった形式のものを制 作してほしいとの要望があった。そのため、DigilyLife Vol.1 の予告版という ことで、チラシ形式の DigilyLife Vol.0.5 を作成した。コンセプトは「デジタ ルメディア学科の実態を伝えよう」である。

用紙サイズは、受け取りやすいよう少し小さめの B5 サイズにし、両面カ ラー印刷で 500 枚制作した。制作期間は約1カ月で、費用は 4500 円だった。

#### 5.1.2 DigilyLife Vol.0.5 の表面

 表面は私が担当し、写真撮影、編 集と進めた。左の図 5.1 が Vol.0.5 の表面である。背景の色は、男女問 わず配布できるよう爽やかさのあ る黄緑色にし、ポップな字体を使用 して楽しさを出した。パッと見て、 どんなことを学べる学科なのかが 伝わるように写真を多く載せ、授業 名そのままではなくイメージしや すい言葉で紹介を行った。

#### 5.1.3 DigilyLife Vol.0.5 裏面

裏面では、デジタルメディア学科 生の1日の紹介をする『デジじゅ~ る』と、オープンキャンパスの案内 を掲載している。Vol.0.5 裏面の制 作は、詳細は玉城さんの卒業論文を 参照願いたい。 <sup>図</sup> 5.1 DigilyLife Vol.0.5 表面

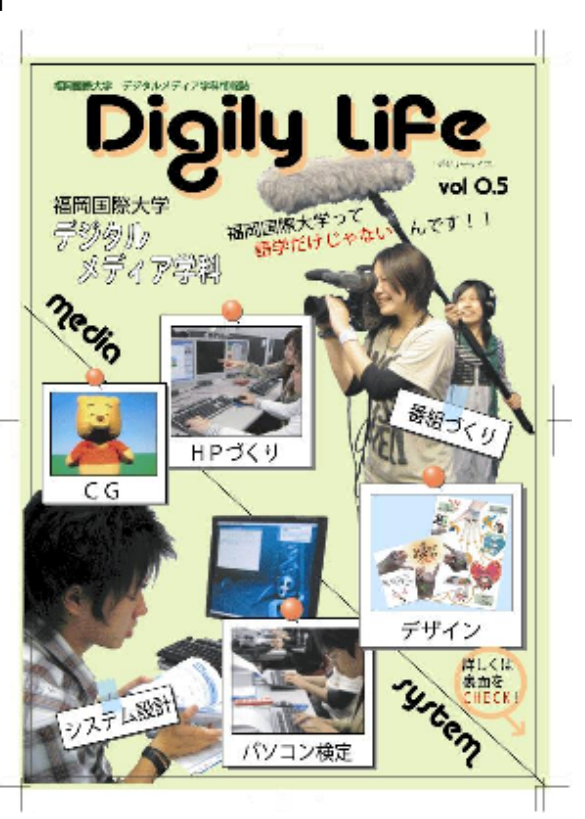

#### 5.1.4 DigilyLife Vol.0.5 の反省点

Vol.0.5 を実際に配布・設置してみたところ、黄緑色では目立たず、また写 真を多く載せすぎたことで、表紙としては伝わりにくいものになってしまっ た。この点を今回の反省点とし、次号の作品に活かすこととした。

### 5.2 DigilyLife Vol.1

#### 5.2.1 DigilyLife Vol.1 の概要

DigilyLife Vol.1 は、Vol.0.5 と同様に「デジタルメディア学科の実態を伝 えよう」というコンセプトを基に作成した冊子形式の情報誌の第一弾である。 制作期間は約1カ月半で、A5サイズ、全12ページカラーの中綴じ冊子と して制作した。7月に700部、8月に更に700部増刷し、計1400部 (+予備分30部)発行した。費用の合計は106,655円だった。

#### 5.2.2 DigilyLife Vol.1 表紙

 前述にあるように、Vol.0.5 の表紙 はあまり目立たず、高校生が自ら手に 取るような表紙ではなかった。その反 省点を考慮し制作したのが、図 5.2 の、 Vol.1 の表紙である。

目立たせるという点と、3章で述べ た、女子高校生の好みという点から、 Vol.1 の表紙の背景はピンク色とした。 タイトルのフォントスタイルは、 Vol.0.5 と同じものを使用し、関連性 を持たせた。

また、"大学案内のパンフレットら しくなく"ということを常に考え制作 した。表紙全体の印象として、「なん だろう?」と思わせ、手に取らせるこ とを狙っている。その為、Vol.0.5 の ような説明や写真は掲載せず、シンプ ルなものとした。

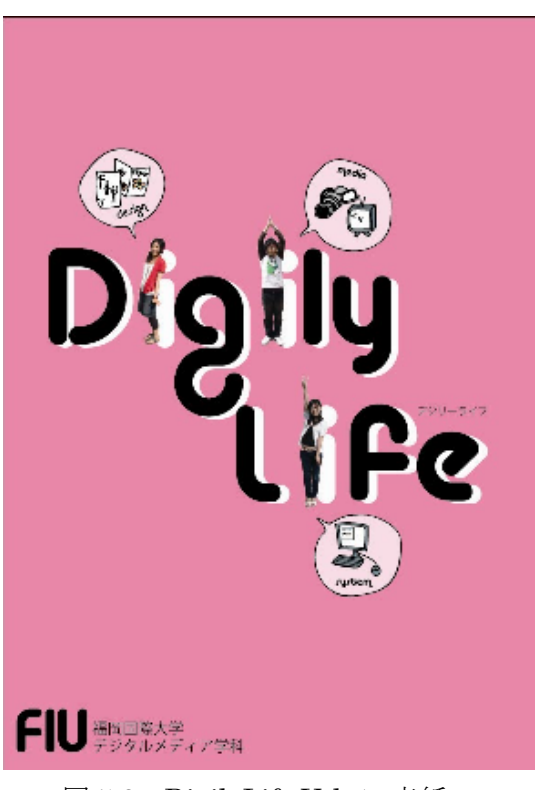

図 5.2 DigilyLife Vol.1 表紙

 $5.2.3$  DigilyLife Vol.1  $P1-2$ 

最初のページは、マンガ形式のあいさつ文を掲載した。P1-2 の制作は玉 城さんが担当しているので、詳細は玉城さんの卒業論文を参照願いたい。

#### 5.2.4 DigilyLife Vol.1 P3-4

 このページは、Vol.1 のメインとなるデジタルメディア学科生の座談会を掲 載したページである(図 5.3)。

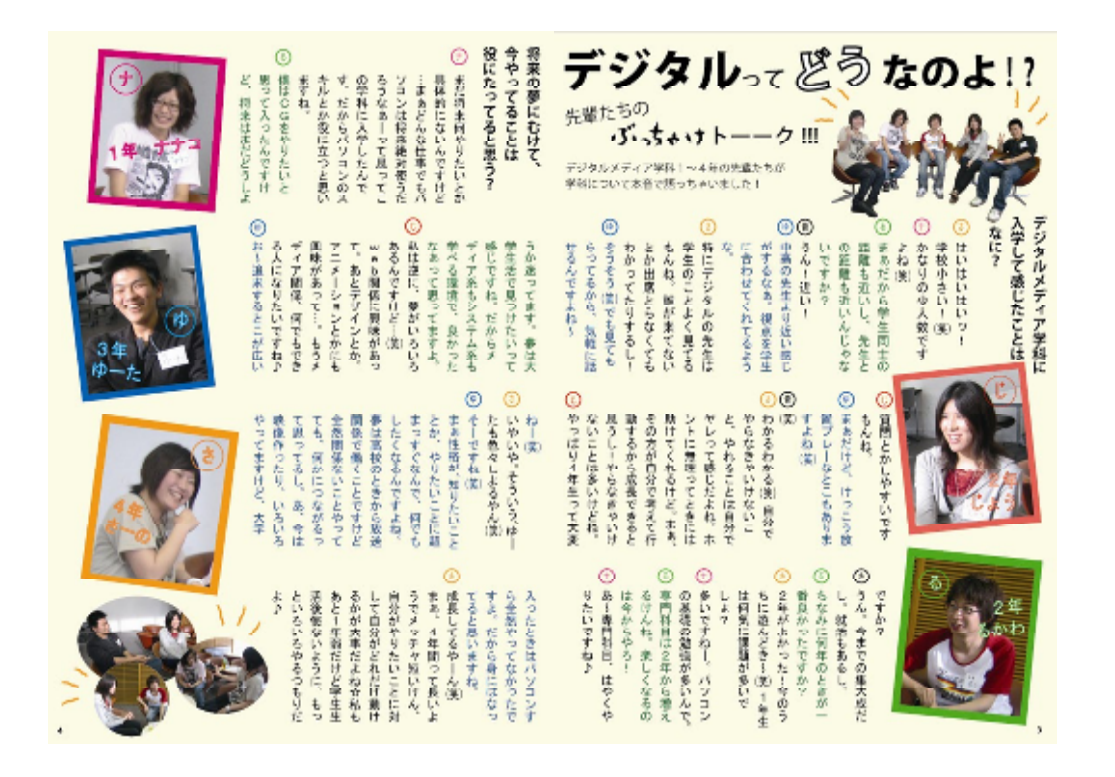

 $\boxtimes$  5.3 DigilyLife Vol. 1 P3-4

● 内容

入学して間もない1年生から、4年間デジタルで過ごしてきた4年生まで の、各学年の代表者5名で座談会を行った。内容は、「デジタルメディア学 科に入学して感じたことはなに?」と「将来の夢にむけて、今やっている ことは役にたっていると思う?」の2つの質問を軸に、それぞれが感じて いるデジタルについての本音を語ってもらっている。

写真は、話している最中の自然な表情のものを使用し、楽しそうな雰囲気 を出している。また、会話の文の色はカラフルになりすぎて見にくくなら ないよう、5人中2人だけ色をつけた。

反省点

タイトルが小さく、最初に行うべき読者の視線の誘導ができてない点と、 ページの端に十分な余白がとれず圧迫感がある点である。

#### 5.2.5 DigilyLife Vol.1 P5-6

Vol.0.5 の『デジじゅ~る』の取材者を増やし、さらにパワーアップさせた ものを掲載している。P5-6 の制作は、玉城さんが担当しているので、詳細 は玉城さんの卒業論文を参照願いたい。

#### 5.2.6 DigilyLife Vol.1 P7-8

デジタルメディア学科のおすすめ授業を紹介する『授業紹介』を掲載して いる。P7-8 の制作は、玉城さんが担当しているので、詳細は玉城さんの卒 業論文を参照願いたい。

#### 5.2.7 DigilyLife Vol.1 P9

デジタルメディア学科の7名の先生方から代表して、3名の先生方の紹介 を行う『先生紹介』のページとした(図 5.4)。

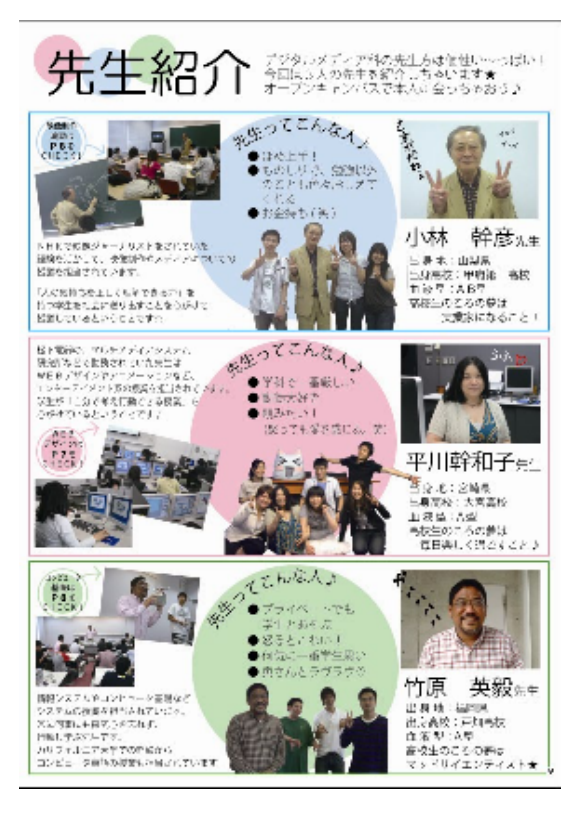

 $\boxtimes$  5.4 DigilyLife Vol. 1 P 9

● 内容

公式の大学パンフレットのような堅苦しさをなくし、学生目線で紹介する ことを心がけ制作した。"先生ってこんな人♪"という項目で、学生が感じ る先生の印象を掲載し、読者にも先生方のイメージを抱きやすくしている 点もポイントである。写真も、先生と学生が一緒に写ったものを使用し、 デジタルメディア学科の魅力のひとつである、先生と学生の近さをアピー ルしている。

 反省点 タイトルが小さく、ページ端の余白が足りない。

#### 5.2.8 DigilyLife Vol.1 P10

 記事の最後となるこのページでは、卒業した先輩のインタビュー記事「卒 業生に聞いちゃいました!」を掲載している(図 5.5)。

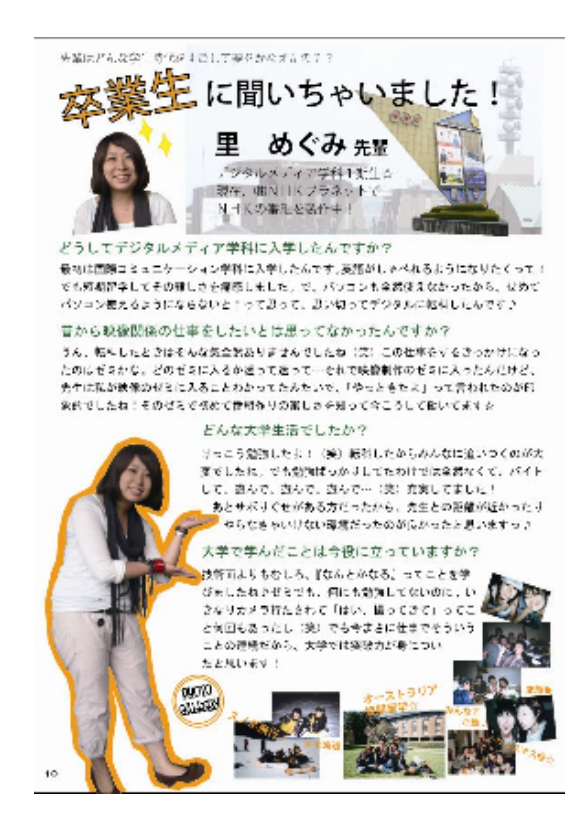

 $\boxtimes$  5.5 DigilyLife Vol. 1 P10

これまで紹介してきた記事の集大成として、デジタルメディア学科で学ぶ ことが夢につながるということをアピールした。

● 内容

協力していただいたのは、デジタルメディア学科一期生で、現在番組制作 会社(NHK プラネット九州)に勤務している、里めぐみ先輩である。先 輩の学生時代の紹介は、文だけでなく、当時の写真も掲載させていただく ことで4年間の楽しさも伝えている。

反省点

タイトルが小さく、ページ端の余白が足りない。

#### 5.2.9 DigilyLife Vol.1 裏表紙

裏表紙は、置き方によっては表紙にもなる。その点を考慮し、例えデジタ ルメディア学科に興味のない高校生でも気になるような『大学生の実態調査』 というタイトルで、大学生の生活に関するアンケートを掲載した(図 5.6)。

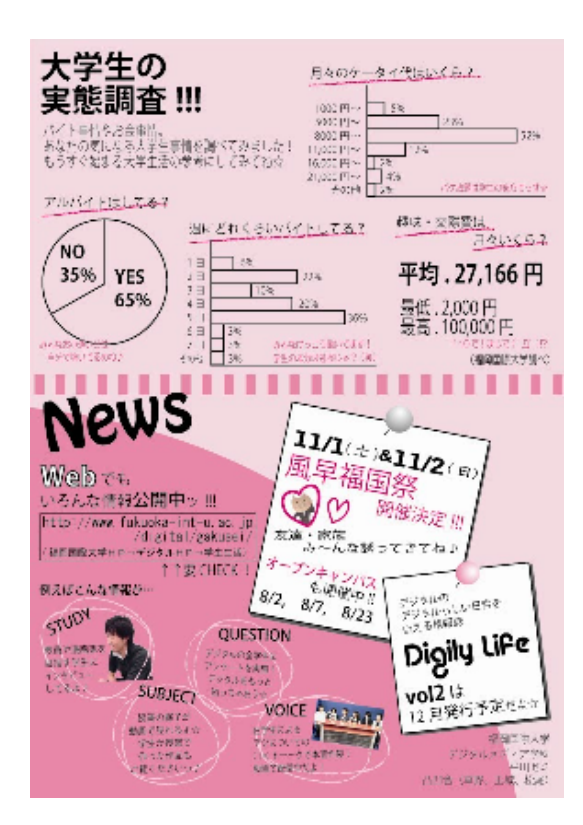

図 5.6 DigilyLife Vol.1 裏表紙

また、学園祭や次号の案内と共に、Web ページの案内を行っている。第2 章に記載したとおり、私たちは紙媒体とネット媒体の相互利用と、その相乗 効果を目指している。今回の DigilyLife Vol.1 を見て、少しでも興味をもって くれた読者が Web にも目を向けてくれるよう、Web でどのようなことが紹介 されているのかを記した。

#### 5.3 DigilyLife Vol.2

#### 5.3.1 DigilyLife Vol.2 の概要

DigilyLife Vol.2 は、Vol.1 をさらにパワーアップさせ、「デジタルメディア 学科を更に知ってもらい、楽しさを伝える」というテーマで作成した冊子形 式の情報誌の第二弾である。今回は、メインターゲットの女子高校生の中で も、特に受験生をターゲットに制作を行っている。

さらに第3章で述べたように、10代後半の女の子に人気のファッション 誌の調査を基に、デザインテーマを「きらきらゴチャゴチャ可愛い雑誌」と し、Vol.1 よりも大学のパンフレットというイメージから遠いデザイン設定を 行った。このようにファッション誌の要素を強めることで、おしゃれなイメー ジを与え、"デジタル=オタク"という印象を除こうという狙いもある。

全体のレイアウトの特徴は、以下のような点である。

- ▶ ファッション誌でもよく使用され、女子高校生の好みにも合う、ピン ク・水色・うす紫の3色をメインの色と決め、全体の統一感をだした。
- > 背景も柄のものを多く使用し、ゴチャゴチャ感を出した。
- > Vol.1 の反省から、ページの端に十分な余白をとり、各ページのタイト ルを大きくすることで、視線の誘導を意識したレイアウトとした。

制作期間は約4ヶ月で、A5サイズ、全16ページカラーの中綴じ冊子と して制作した。2000部(+予備分50部)発行し、費用は72,613円 だった。

5.3.2 DigilyLife Vol.2 表紙

Vol.2 の表紙の制作は、玉城さんが担当しているので、詳細は玉城さんの卒 業論文を参照願いたい。

#### $5.3.3$  DigilyLife Vol.2  $P1-2$

Vol.1 と同様に、あいさつ文はマンガの形式を採用した。P1-2 の制作は、 玉城さんが担当しているので、詳細は玉城さんの卒業論文を参照願いたい。

#### 5.3.4 DigilyLife Vol.2 P3-4

Vol.2 のメイン記事となる『Real Voice』である(図 5.7)。デジタルメディ ア学科生10組に「デジタルメディア学科について思うこと」という質問を し、デジタルメディア学科についての学生の様々な本音を掲載している。

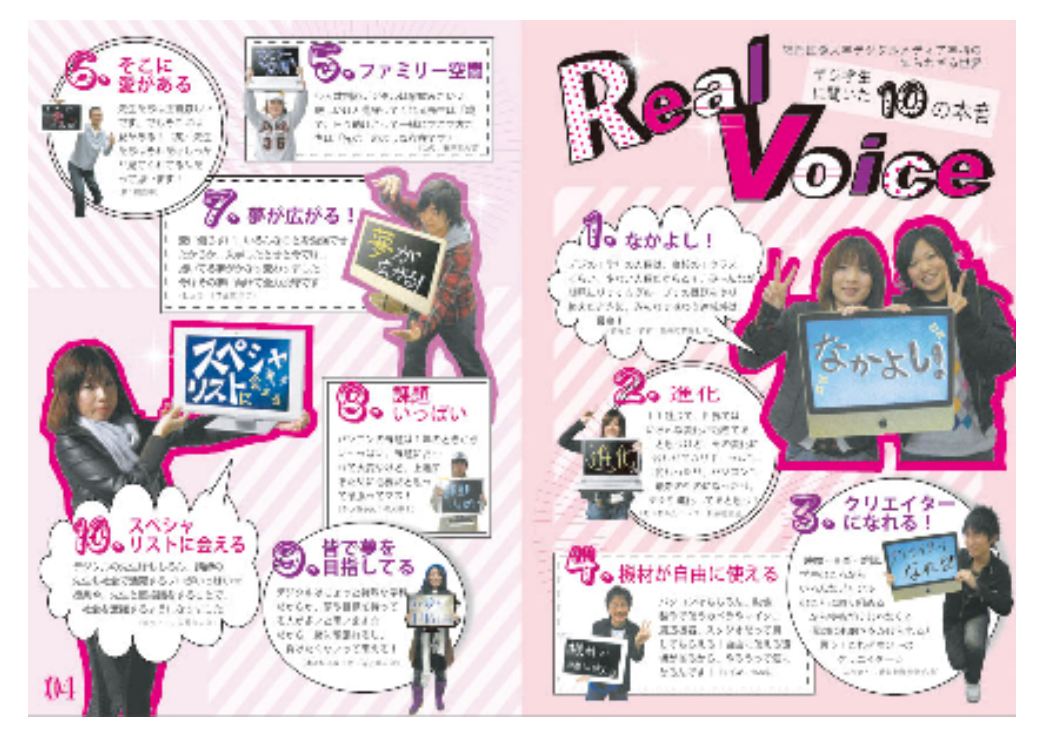

 $\boxtimes$  5.7 DigilyLife Vol.2 P3-4

 このページのレイアウトを行う時、特に読者の視線の誘導を考慮した。吹 き出しに数字をふったり、写真の大きさにメリハリをつけたりすることで、 タイトルで引き付けた視線が、3ページの右上から、4ページの左下へと、 自然と流れるようにした。

また、各人のコメントは手書きの温かさを狙って画用紙に描いてもらって いたが、そのまま掲載するとみすぼらしい感じになるので、デジタルメディ ア学科らしく全てパソコンの画面に合成させ、デジタル感とアナログ感を融 合さる試みを行った。

#### 5.3.5 DigilyLife Vol.2 P5

『Real Voice』の番外編として、高校の出身学科別でのデジタルメディア学 科に入学して感じたことを紹介する『デジ学生の出身学科大調査』を掲載し た(図 5.8)。出身学科の割合は、デジタルメディア学科生全員を対象にアン ケートをとり、割り出した。このように出身学科別の割合を載せることで、

出身に関係なくデジタルメディア学 科で学べることを伝えている。

 また、ここではあえて「苦労した 点」などのマイナスな意見も掲載し た。これは"いいことだけが書かれ ている"というイメージの公式大学 パンフレットとは違い、DigilyLife は"学生視点のリアルな本音が紹介 されている"という印象を与えるた めである。

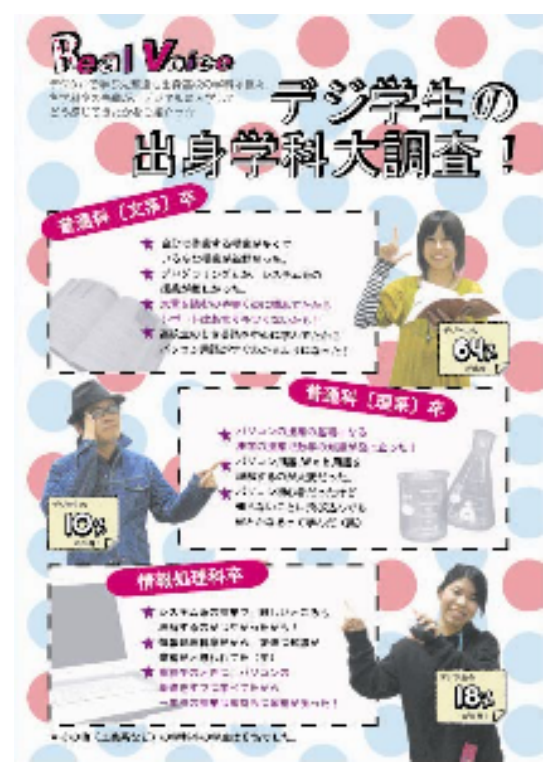

図 5.8 DigilyLife Vol.2 P5

#### 5.3.6 DigilyLife Vol.2 P6

デジタルメディア学科の学生が授業で必要と感じている、必需品を紹介す る『じつはコレ…いるよねぇ~♪』を掲載している(図 5.9)。

このタイトルは、最近流行している、 はるな愛の「いうよねぇ~♪」をも じったもので、高校生に親しみをもっ てもらえるようなタイトルとした。

紹介している必需品として、デジタ ル機器だけでなく、スケジュール帳や ファイルなどアナログ的な物も載せ ることで、デジタルメディア学科の普 段はあまり紹介されていない普通の 大学生としてのイメージの紹介をか ねている。

レイアウトとしては、くり抜いた画 像と背景のある画像の両方を使用し、 ゴチャゴチャ感を出した点がポイン トである。

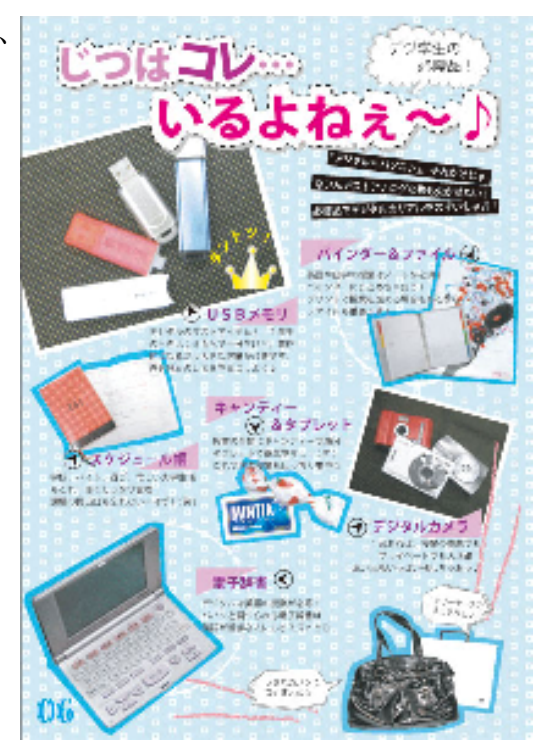

図 5.9 DigilyLife Vol.2 P6

#### 5.3.7 DigilyLife Vol.2 P7-8

Vol.1 の『授業紹介』と同様に、デジタルメディア学科のお勧め授業を紹介 する『DIGI LECTURE』を掲載している(図 5.10)。

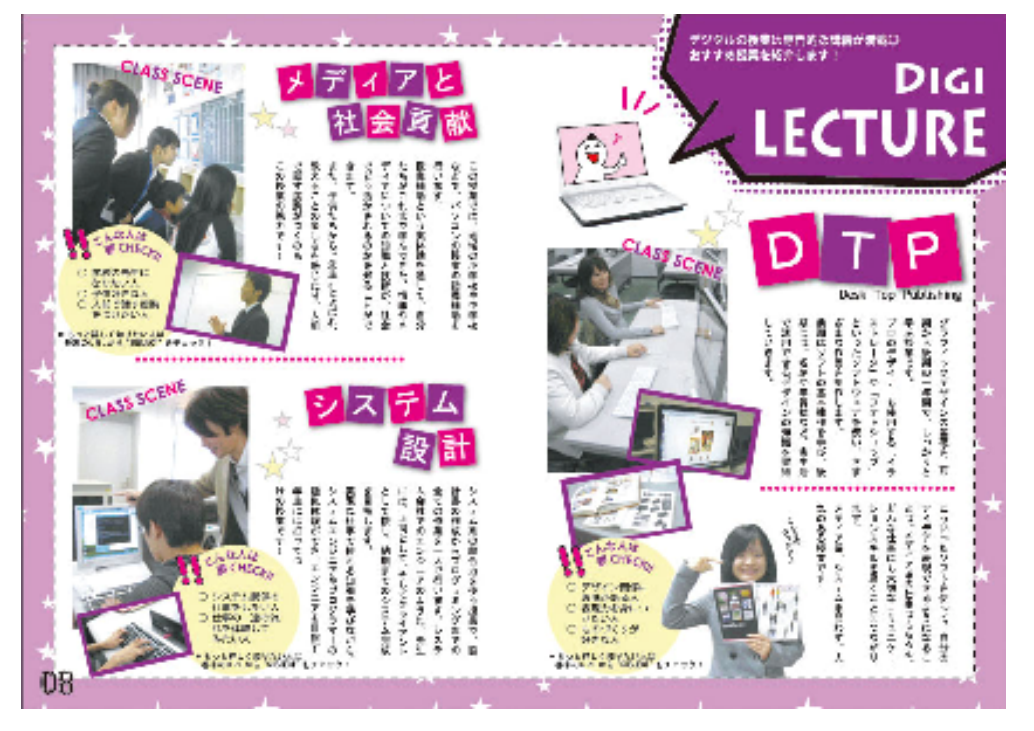

 $\boxtimes$  5.10 DigilyLife Vol.2 P7-8

今回紹介しているのは、メディア系の「DTP」、教職履修者向けの「メディ アと社会貢献」、システム系の「システム設計」の3つの授業である。記事は、 おすすめする理由をしっかりと記載し、「こんな人は要 CHECK!!」という項 目をつけることで、どういう人になぜおすすめなのかを、わかりやすく伝え る工夫をした。

また、メディアと社会貢献の写真については、太宰府小学校での授業支援 に同行し、実際に、子どもたちに指示をする学生のリアルな様子を撮影した。 今回は、子どもたちの顔に少しぼかしを加えることで、小学校の校長先生に 掲載の許可を頂いた。

#### 5.3.8 DigilyLife Vol.2 P9-10

デジタルメディア学科生のスケジュールを紹介する『デジじゅ~る』を掲 載している(図 5.11)。Vol.1 では、学生の1日のスケジュールを紹介してい たが、今回は少し形式を変え、1週間のスケジュールを紹介した。

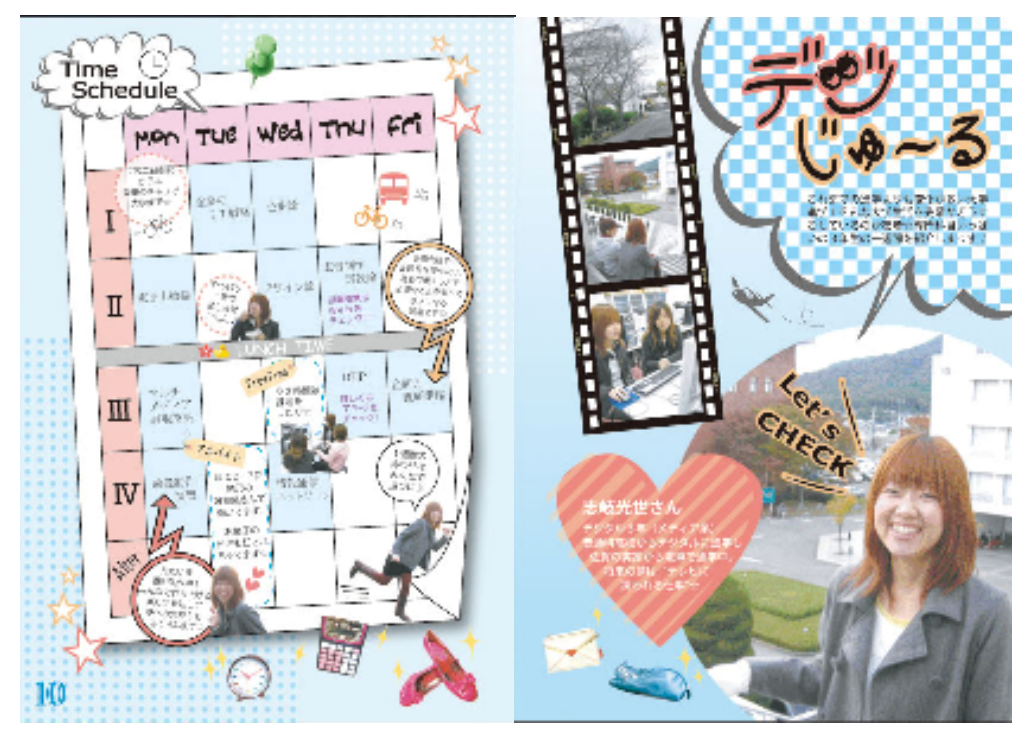

 $\boxtimes$  5.11 DigilyLife Vol.2 P9-10

Vol.1 では、1・2年生の紹介を行ったので、今回の Vol.2 では、専攻が分 かれだし、将来を考えだす3年生を取材している。

1週間のスケジュールは、時間割形式を起用し、わかりやすく紹介し、キ ラキラした小物を散らすことで、可愛さとゴチャゴチャ感を出している。

#### 5.3.9 DigilyLife Vol.2 P11-12

 デジタルメディア学科の非日常の様子を写真で紹介する『DIGI PORA』を 掲載している。P11-12 の制作は、玉城さんが担当しているので、詳細は玉 城さんの卒業論文を参照願いたい。

#### 5.3.10 DigilyLife Vol.2 P13-14

4年生の4年間の学生生活を振り返る座談会『4年のアシアト』を掲載し ている。P13-14 の制作は、玉城さんが担当しているので、詳細は玉城さん の卒業論文を参照願いたい。

#### 5.3.11 DigilyLife Vol.2 裏表紙

受験生応援グッズの紹介と Web ページの案内を行っている。裏表紙の制作 は玉城さんが担当しているので、詳細は玉城さんの卒業論文を参照願いたい。

# 第6章

# 配布活動

### 6.1 配布活動について

作成した DigilyLife は、草野さん、玉城さんと共に配布活動を行った。進学 説明会配布用として作成した Vol.0.5 は除くが、Vol.1 と Vol.2 については、資料 請求者、デジタルメディア学科生の出身高校、報道機関などに送付した。

また、自分たちでできる配布活動として、太宰府を中心に様々な場所に協力 していただき DigilyLife を設置した。

Vol.1、Vol.2、各誌の配布の詳細について以下に記載する。

### 6.2 配布・設置場所と配布部数

6.2.1 Vol.1 の配布

DigilyLife Vol.1 は1,430部制作し、配布した。資料請求者、出身高 校、報道機関の送付に関しては、各送付先に対して、同封するあいさつ文を作 成し、袋詰を行った。配布先を表 6.1 に示す。

また、太宰府周辺の設置活動について表 6.2 に示す。太宰府天満宮参道の 会長である、かさの家の不老さんにお願いし、かさの家をはじめ、観光協会 や太宰府館にも設置させて頂いた。

| 配布先                     | 配布部数 |
|-------------------------|------|
| 広報課・入試課                 | 130  |
| 資料請求者                   | 660  |
| デジタルメディア学科生出身高校         | 102  |
| 報道機関                    | 45   |
| いきいき情報センター              | 20   |
| 太宰府館                    | 60   |
| 天満宮参道のお店(1件)            | 30   |
| その他お店(五条、城南区、大分など)      | 50   |
| その他(古知野高校学校訪問、パソコン講座など) | 333  |

表 6.1 Digily Life Vol.1 配布状況

表 6.2 Digily Life Vol.1 配布状況(太宰府周辺)

| 設置場所       | 部数  | 減数 | 残部数 |
|------------|-----|----|-----|
| 太宰府市観光協会   | 25  | 25 |     |
| かさの家       | 30  | 30 |     |
| 太宰府館       | 35  | 35 |     |
| いきいき情報センター | 20  | 9  |     |
| 合計         | 110 | 99 |     |

#### 6.2.2 Vol.2 の配布

DigilyLife Vol.2 は2,050部制作し、配布した。資料請求者、出身高 校、報道機関への送付については、Vol.1 の送付と同様に行った(表 6.3)。

Vol.2 の太宰府での設置は、Vol.1 の設置協力先に加え、新たに設置依頼を行 い、設置場所を5ヶ所増やした(表 6.4)。

| 配布先           | 配布部数 |
|---------------|------|
| 広報課           | 100  |
| 資料請求者         | 1147 |
| デジ学生出身高校      | 102  |
| 報道機関          | 45   |
| いきいき情報センター    | 10   |
| 太宰府館          | 30   |
| 太宰府天満宮社務所     | 100  |
| 天満宮参道のお店(5件)  | 150  |
| その他お店(五条、城南区) | 15   |
| その他(取材者など)    | 19   |

表 6.3 Digily Life Vol.2 配布状況

表 6.4 Digily Life Vol.2 配布状況(太宰府周辺)

| 設置場所       | 部数  | 減数          | 残部数 |
|------------|-----|-------------|-----|
| 太宰府天満宮社務所  | 100 | 0           | 100 |
| いきいき情報センター | 10  | 3           |     |
| もち吉 宰府夢参道店 | 20  | 12          | 8   |
| おねがいや太宰府   | 30  | 9           | 21  |
| かさの家       | 40  | 25          | 15  |
| 酒殿屋        | 50  | 24          | 26  |
| コガ梅香軒      | 10  | $\mathbf 0$ | 10  |
| 太宰府館       | 30  | 4           | 26  |
| 合計         | 290 | 77          | 213 |

※Vol.1の設置にご協力いただいた"太宰府市観光協会"については、

観光関連でないという指摘からVol.2の設置を断念した。

### 第7章

### その他の活動

#### 7.1 学科案内

#### 7.1.1 オープンキャンパス

5月、7月、8月に計5回行われたオープンキャンパスにて、私と草野さ んが大学・学科紹介を行い、玉城さんがキャンパスツアーを行った。

### ● 工夫した点/よかった点

今回のデジタルメディア学科のオープンキャンパスは、私たち凸凹舎も企 画に携わり、学生視点で大学の魅力や学科の楽しさを伝えることに重点を 置いた。そのため、大学・学科紹介のプレゼンテーションを見直し、これ までの堅く難しい文面を、柔らかくわかりやすい文面になるよう改善した。 また、キャンパスツアーの際、オープンキャンパスを高校生が楽しんでく れるようにクイズラリーやゲームを行い、クイズの正解者には100円相 当のお菓子の詰め合わせをプレゼントした。複数回オープンキャンパスに 参加してくれた高校生もいたため、クイズは毎回変更した。

● 反省点

思っていた以上に参加者の集合時間がバラバラだった為、企画していた ゲームのひとつを実施することができなかったり、大学紹介や学科紹介を 何度も行わなければならないことがあった。様々な状況に対応できるよう、 事前準備はしっかりと行い、心に余裕のある状態で臨むべきだった。

#### 7.1.2 下関法人会

7月中旬、山口県下関から下関法人会の方約20名が大学見学にいらっ しゃった。参加者は私たちの保護者くらいの年齢で、全て女性の方々だった。 凸凹舎を代表した私と、デジタルメディア学科の西田さんの2人で学科紹介 を行った。

### ● 工夫した点/よかった点

紹介で使った原稿は、オープンキャンパスのプレゼンテーションの原稿を、

高校生向けの分かりやすく少し砕けた文章から、一般向けに固めの文章に 変更したものを使用した。

参加者の中には、高校生の子供をもつ方もおり、保護者世代が、どう大学 を見ているのか、保護者の視点を感じることができた。法人会の方々は、 大学のサポート体制や地域との関わり、学生が自主的に様々な活動を行っ ているということについて、特に興味をもって話を聞いていたように思う。 このとき、学科案内のひとつとして Digily Life Vol.0.5 を配布した。

#### ● 反省点

学科紹介の後、スタジオ見学に同行した。その際、スタジオについての質 問などをされたが、あまり使用したことがなかった為上手く説明すること ができなかった。

また、Digily Life Vol.0.5 の準備をしていなかった為、配布が慌ただしく なってしまった。事前に、広報課の方や先生方と打ち合わせをして配布準 備をするべきだった。

#### 7.1.3 古知野高校修学旅行生

10月中旬、古知野高校の修学旅行生が、修学旅行中の研修の一環として 学科の見学に訪れた。参加者は情報コースの高校生約70名で、オープンキャ ンパスと同様に、私が大学紹介、草野さんが学科紹介を行った。紹介用のプ レゼンテーションはオープンキャンパスの際と同様のものを使用した。

#### ● 工夫した点/よかった点

限られた時間ではあったが、日頃なかなか接することができない高校生と 触れ合い、女子高校生の好みなども探ることができた為、卒業制作を進め る上でも参考にすることができたと思う。

このとき、学科案内のひとつとして Digily Life Vol.1 を配布した。

#### ● 反省点

キャンパスツアーを行ったが、新しく入った Macintosh についての知識が なく、十分な説明をすることができなかった。事前にツアー箇所を把握し、 準備をしておくべきだった。

### 7.2 アピール活動

#### 7.2.1 フリー取材

広報課からの依頼で"福岡で学ぼう"というイベントのフリー取材を受け た。対象が県外の学生であった為、草野さんと玉城さんに一任している。詳 細は草野さんと玉城さんの卒業論文を参照願いたい。

#### 7.2.2 ラジオ出演

前述の"福岡で学ぼう"というイベントに合わせて、7月1日に CROSS FM のラジオ収録を行った。放送は7月16日の11時頃行われた。

#### ● 工夫した点/よかった点

ラジオ原稿は、堅苦しくなく、明るく楽しい雰囲気が伝わるような文にし、 アナウンスも楽しさが伝わるよう声のトーンをあげて話した。ラジオの パーソナリティの方からも大学の楽しさが伝わってくるという言葉を頂い た。

#### ● 反省点

不慣れな状況に緊張してしまい、原稿を読む際、詰まる部分があった。も う少し練習して臨むべきだった。

#### 7.3 スポーツ大会企画・運営

卒業制作を進める中で、取材を通して学生の生の声を聞くうちに、もっと1 年から4年までの縦の交流を持つべきだと考え、デジタルメディア学科全学年 の学生を対象としたスポーツ大会を企画した。

#### ● 工夫した点/よかった点

全員が参加できるよう、月曜日の4限を開催時間と決め、先生方にご協力 いただき、1年生のプレゼミナールと、3年生の映像制作演習を休講にし ていただいた。種目は、全員がローテーションで参加できるバレーボール を選び、チームは1~4年生が1つのチームとなるよう、クラス別の形を とった。また、10分間の時間制でゲームを進め、時間に遅れがでないよ う心がけた。

ゲーム開始当初は1・2年の反応がいまいちのように感じたが、ゲームが 進むにつれて、学生みんなの表情は和み、少しずつ学年の壁を越えて交流 しているようだった。

私自身も、このスポーツ大会を通して、他学年で今まで話したことのない 学生とも挨拶を交わすようになり、DigilyLife の取材も依頼しやすくなる など、企画の成功を感じることができた。このような交流は継続していく ことで、深まっていくものだと思うので、ぜひ今後もこのような企画を行っ てもらいたい。

#### ● 反省点

他学年の学生の集まりがあまり良くなかったり、時間に遅れて来る学生が 多かったりと、なかなか順調に進まない部分もあった。告知や事前準備が 不十分だったのかもしれない。今後このような企画を行う際は、各学年か ら代表者を募るなどして、学科生全員に情報がいき届くよう考慮しなけれ ばならないと思う。

## 第8章

## まとめ

 今回、卒業制作として、デジタルメディア学科の認知度向上プロジェクトを 行い、さまざまな経験を積むことができた。

取材では、話したことのない他学年の学生に話しかけ、アンケートをとるた めに全学科生の前で説明をしたり、取材のために遠方まで足を運んだりするな ど、今まで以上に自主的に動かなければならない機会が多々あった。

編集作業では、"ターゲットの視点"を考えず、デザインやレイアウトを自分 たちの好みに合わせて作成していたため、編集のやり直しを度々行うことに なった。ターゲットへメッセージを十分に伝えるためには、そのことを考えて デザインやレイアウトを行うことが必要であることを実感した。こうした編集 作業の繰り返しは心が折れそうになることもあったが、広報活動に重要なポイ ントを学ぶことができ、精神的にも技術的にも成長できたと思う。

印刷会社への入稿では、Vol.2 の入稿の際、入稿期限に間に合うか否かという 中でデータの修正を行うこととなり、半ば諦めつつも、入稿期限延長の交渉を 行った。延長はできないと何度も言われたが、どうしてもという思いを伝えた ことで、一か所のみの修正を許可して頂けた。行動を起こす前に諦めてはいけ ないと、身をもって感じた経験だった。

 配布活動では、店舗の方への交渉の連続だった。自分たちが行ってきた活動 の目的や、活動に対する思いをどれだけ伝えることができるかが重要であり、 納得し協力していただけたときの感動はとても大きなものだった。

 私たちの広報活動が、どれほどの成果をもたらしたかを知ることができるの は、来年度の新入生が入学してからになるだろう。しかし、オープンキャンパ ス等で高校生の反応を見た限り、決して無駄な活動ではなかったと感じている。 いつか私たちの活動を通して入学した後輩たちが、デジタルメディア学科で学 び、さまざまな分野で活躍してくれることを願っている。私自身も今回の制作 活動で学んだことのすべてを、これからに活かしていきたい。

# 参考文献

- \*1 プレスリリース作成術 http://s-pr.com/rcw/index.php
- \*2 「要説 企業コミュニケーション論」藤江俊彦 (1994)株式会社中央経済社 ISBN 4-502-32405-1
- \*3 「PRコミュニケーション管理」フランク・ジェフキンス 横田澄司監訳 (1990)株式会社文眞堂 ISBN4-8309-4027-1

# 謝辞

本卒業制作を行うにあたり、福岡国際大学国際コミュニケーション学部デジ タルメディア学科の平川幹和子准教授には、ご指導・ご助言をいただき、大変 お世話になりました。"社会に出るための成長"を第一に考えご指導して下さっ たこと、深く感謝申し上げます。

 また、古市恵美子教授をはじめ、デジタルメディア学科の教員である RobertW.Norris 教授、小林幹彦教授、竹原英毅准教授、牧幸浩准教授、深町修 一講師、計算機管理室の職員である大塚三恵さんには、取材・編集等でご協力 いただきました。また、広報課のみなさまをはじめ、福岡国際大学の職員のみ なさまには、会計の手続きや広報活動にご協力して頂きました。みなさまには、 心から感謝を申し上げます。

 さらに、取材や配布活動の設置にご協力いただいた、太宰府天満宮参道の店 舗・自治体のみなさま、その他地域の店舗・自治体のみなさま、並びに、取材 にご協力頂いた太宰府小学校のみなさまにも心から感謝いたします。

 最後に、取材に協力していただいたデジタルメディア学科の学生のみなさま、 そして一緒に卒業制作を行った草野さんと玉城さんに、心より深く感謝いたし ます。

# 付録

凸凹舎の活動に関する調査資料、及び原稿などの付録は別冊の「デジタルメ ディア学科認知度向上プロジェクトに関する資料」を参照願いたい。